### **TORNOS**

# TCP «Dual» EvoDECO

#### Consigli e suggerimenti

### **TORNOS**

#### **Contenuto**

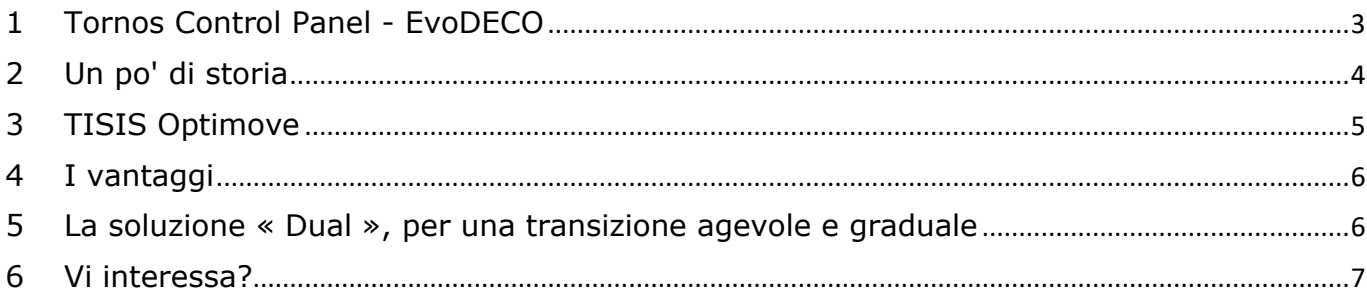

#### <span id="page-2-0"></span>**1 Tornos Control Panel - EvoDECO**

Siete tra gli orgogliosi proprietari di macchine EvoDECO? Allora questo articolo è fatto per voi.

Le vostre macchine EvoDECO sono dotate di ciò che viene comunemente chiamato «TCP», acronimo di Tornos Control Panel.

Con ogni probabilità il TCP dispone del PC integrato e del famoso software di programmazione TB-DECO, nonché dell'interfaccia di comunicazione FANUC. Con Tornos l'evoluzione non ha mai fine!

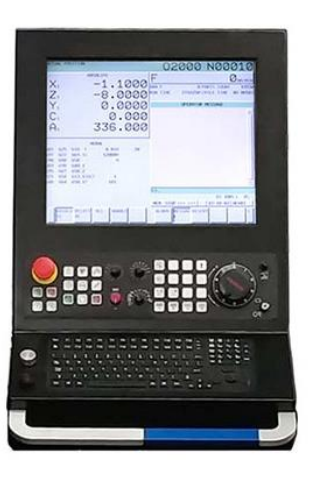

#### <span id="page-3-0"></span>**2 Un po' di storia**

La cinematica «DECO» ha saputo attraversare varie generazioni e resta tutt'oggi senza eguali nel mercato della tornitura.

A suo tempo, il fornire una valida soluzione di programmazione per una macchina del genere ha rappresentato una vera e propria sfida per Tornos.

Da qui è nato TB-DECO.

A proposito, sapevate che lo sviluppo di questo software ha avuto inizio nel 1990?! Eh sì, oltre 30 anni fa!!

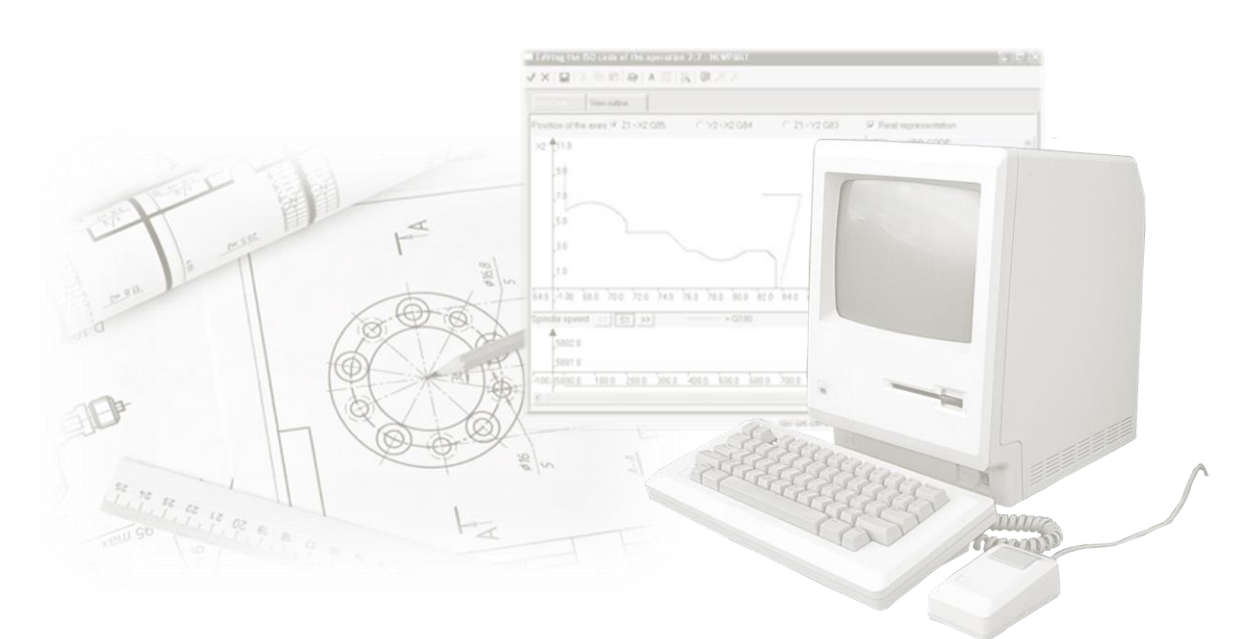

La comunicazione tra uomo e macchina avviene tramite la nota interfaccia FANUC, la quale, occorre riconoscerlo, si è poco evoluta tra gli anni '90 e oggi.

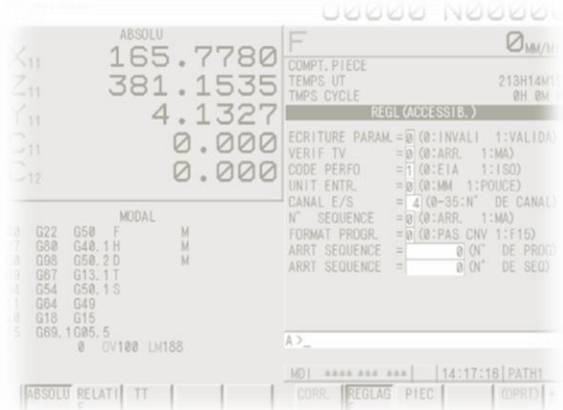

Nell'era degli smartphone e del mondo ultra-connesso, Tornos ha dovuto necessariamente dotare la sua celebre icona «EvoDECO» di soluzioni di programmazione e di manipolazione al passo con i tempi.

## **TORNOS**

### <span id="page-4-0"></span>**3 TISIS Optimove**

Gli ingegneri Tornos lavorano ormai da alcuni anni allo sviluppo di TISIS Optimove. Al momento attuale la soluzione è stata approvata da numerose aziende operanti nel settore della tornitura.

Tornos è ormai pronta per una diffusione su larga scala!

Ma cos'è, di fatto, TISIS Optimove?

1) Un software di programmazione. Si tratta del software di programmazione TISIS dotato di calcolatore "PTO", al pari di TB-DECO.

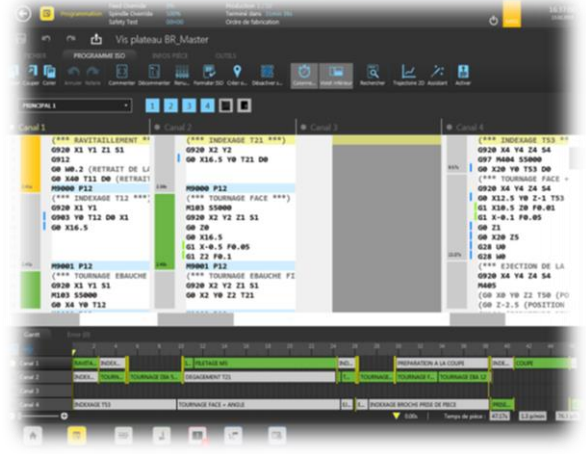

2) Un'interfaccia di manipolazione macchina, che sostituisce le pagine FANUC, denominata «TISIS Pilot ».

> *Niente panico! Sapete utilizzare il vostro smartphone? Bene, allora sapete già come servirvi di TISIS Pilot!*

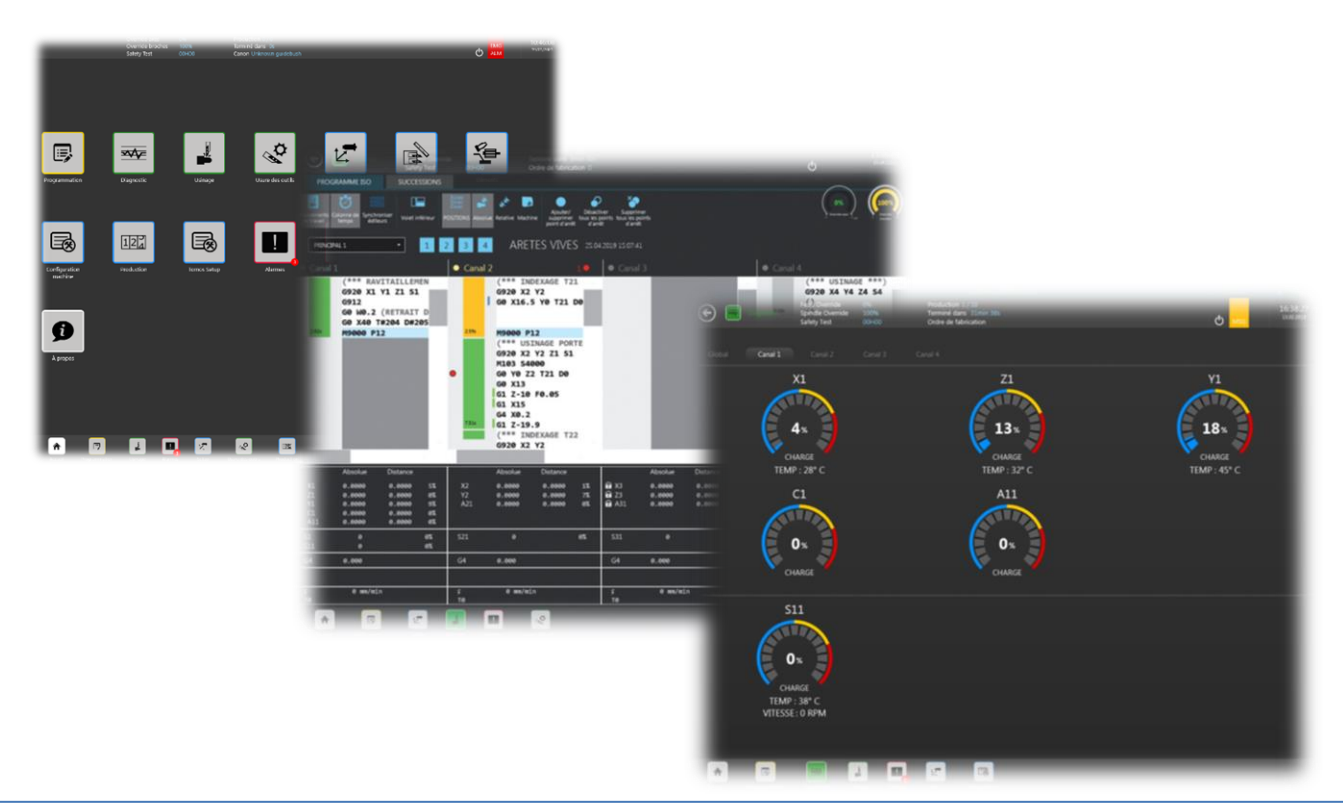

#### **Consigli e suggerimenti**

## TORNOS

#### <span id="page-5-0"></span>**4 I vantaggi**

Quali sono i vantaggi rispetto a TB-DECO? Ce ne sono molti! Eccone alcuni:

- Design moderno
- Maggiore ergonomia
- Facile programmazione
- Processi di lavorazione innovativi
- Utilizzo rapido

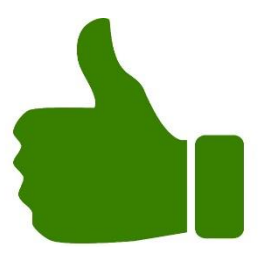

Non esitate a richiedere una dimostrazione! I nostri specialisti saranno ben lieti di presentarvi tutto questo.

#### <span id="page-5-1"></span>**5 La soluzione «Dual», per una transizione agevole e graduale**

#### Cos'è la soluzione «Dual»?

Beh, è molto semplice: occorre avere a disposizione una macchina EvoDECO con i due sistemi di programmazione/manipolazione incorporati nello stesso TCP.

Si può passare molto facilmente da «TB-DECO» a «TISIS» e viceversa, in qualsiasi momento.

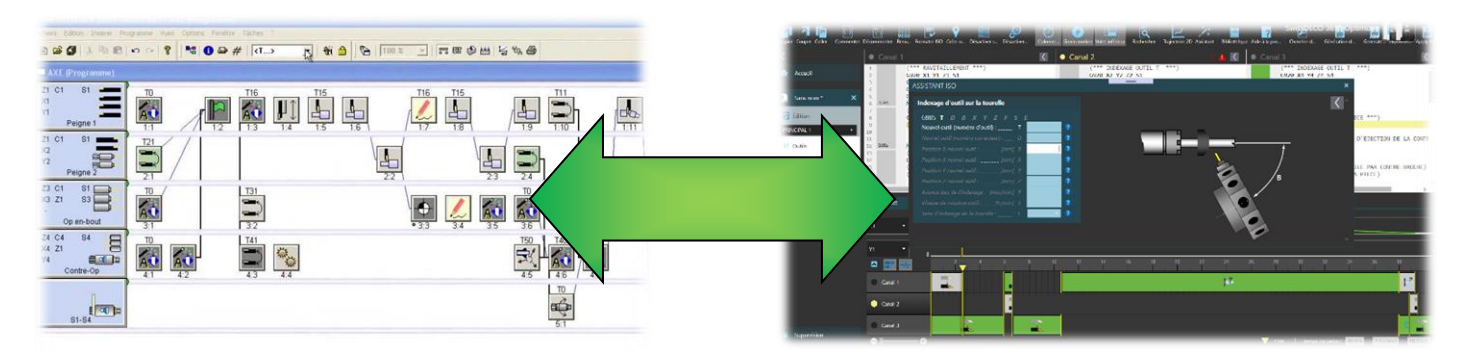

Ciò presenta numerosi vantaggi:

- È in primo luogo possibile eseguire sulla macchina i vecchi programmi TB-DECO, senza doverli rifare
- È possibile realizzare i nuovi programmi in Optimove, sfruttando tutti i vantaggi offerti da tale soluzione
- È inoltre possibile assumere il controllo del software Optimove seguendo il proprio ritmo
- Non è necessario provvedere alla formazione di dipendenti spesso riluttanti: questi potranno continuare a lavorare esattamente come in precedenza
- Semplifica il processo di reclutamento del personale.
- In effetti, non bisogna più preoccuparsi di sapere se un candidato proviene da un «universo» TB-DECO o ISO.

È anche più facile attirare giovani talenti, che apprezzeranno il fatto di poter lavorare con software all'avanguardia.

### <span id="page-6-0"></span>**6 Vi interessa?**

Se siete interessati, è davvero semplice: richiedete una versione «Dual» al momento dell'ordine della vostra prossima EvoDECO.

È ugualmente possibile aggiornare il parco macchine di cui dispone l'azienda. Contattate semplicemente il vostro rivenditore Tornos.

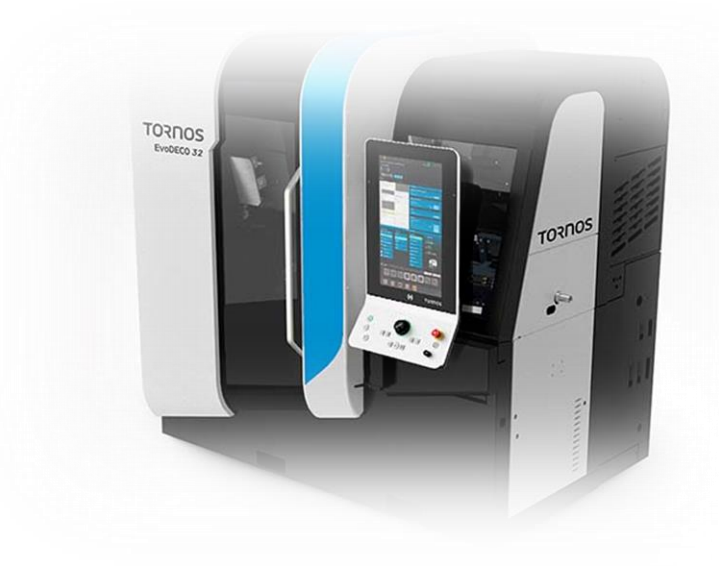